## **GammaLib - Feature #1262**

## **Please add example how to fit a spectrum to flux points**

07/10/2014 11:20 AM - Deil Christoph

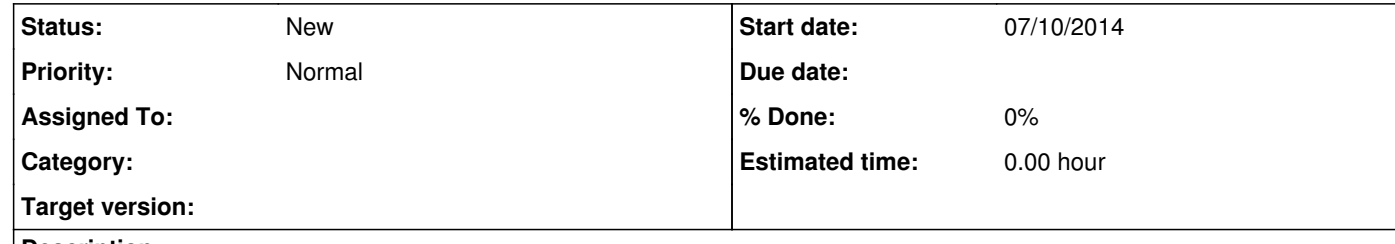

## **Description**

Fitting spectral models to flux points (given by a FITS or Ascii file) is a very common task and IMO would make a nice Python example demonstrating how to use the `GMWL` classes. (I don't know how to do it, so I don't plan to write the example myself.)